## RISULTATI PROVA SCRITTA DI MECCANICA RAZIONALE DEL 29 GIUGNO 2015

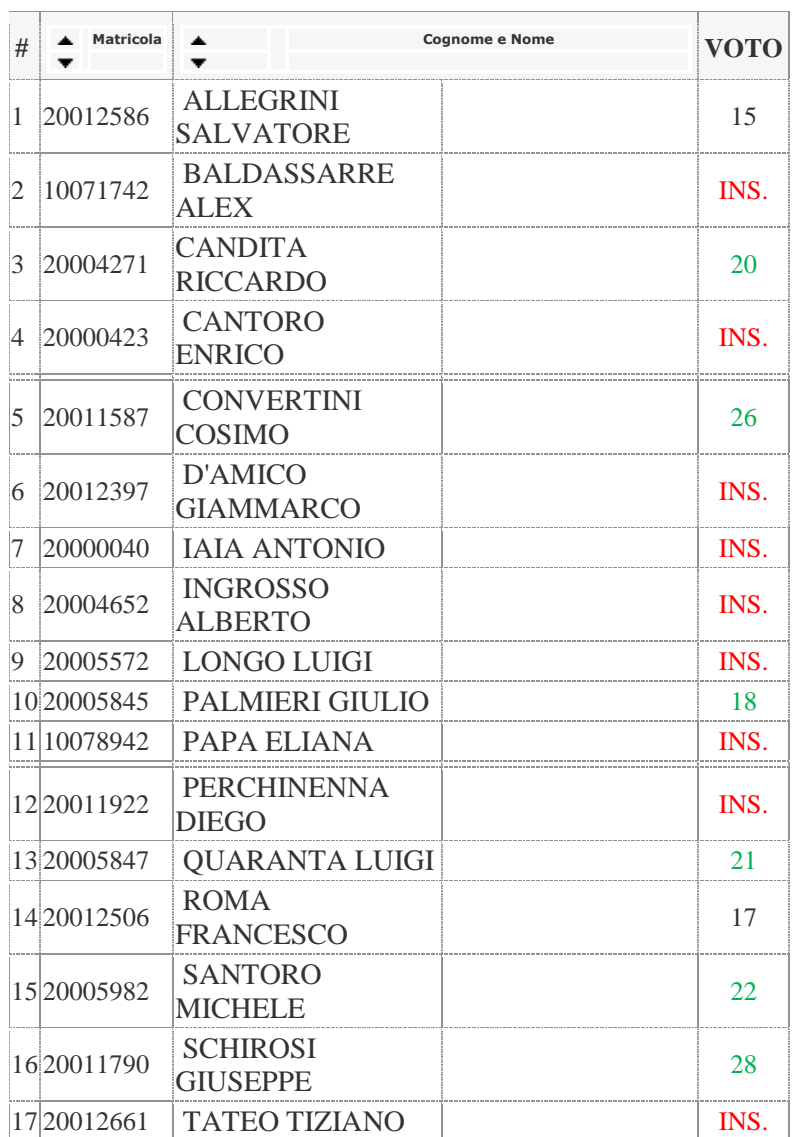

Ricordo che una votazione "INS." significa che occorre ripetere lo scritto. Con una votazione maggiore o uguale a 18 (in verde) si può fare l'orale mentre con una votazione fra 15 e 17 (in nero) si accede all'orale con riserva (cioè occorre un buon orale per ottenere un voto sufficente). Ci vediamo giovedì 2 luglio alle 9.

Lecce, 30 giugno 2015 Paolo Ciafaloni